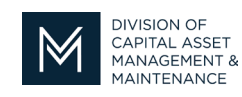

# *Office of Access and Opportunity Contractor Certification*

# September 23, 2022 **DCMS Tip Sheet** Volume 3 Edition 13

## Greetings from DCAMM Contractor Certification!

In this Tip Sheet, we are pleased to announce you now have access to your Numerical Rating Summary Sheet (NRSS)!

#### **Numerical Rating Summary Sheet, what's that?**

The NRSS lists your project evaluations that have been received and accepted by DCAMM. It shows the Categories of Work each evaluation was approved for, the contract value, the project end date and score. These are the evaluations that were used to certify your company for the most recent certification period. For Prime Certification, the two highest valued projects that were used to calculate your Single Project Limit are highlighted in **bold**.

#### **What does this mean for you?**

You can now login to your account and see which projects have been evaluated by your clients. You will be able to determine what your highest valued evaluated projects are, which projects will carry forward next year based on the lookback period and which projects will fall off. This will give you time in between application processing periods to make sure you collect the needed evaluations to maintain your Single Project Limit and all your Categories of Work.

### **Keep in mind……**

The NRSS does not list any evaluations that were determined to be unreliable, or that were turned into DCAMM after your processing period was last completed. DCAMM holds those evaluations for vetting until your next processing period.

We have manually populated the NRSSs, and we believe we have touched everyone's file. However, if your NRSS is blank, kindly let Suzzette [\(suzzette.waters@mass.gov\)](mailto:suzzette.waters@mass.gov) know so we can get that rectified as quickly as possible.

Attached to this email is a User Guide that explains how to access your NRSS. The guide will also be posted to the Certification webpage.

If you have any questions do not hesitate to contact Certification at 857-204-1305 or [certification.DCAMM@mass.gov.](mailto:certification.DCAMM@mass.gov)

If you would like to be added to our Email List [click here](mailto:certification.dcamm@mass.gov?subject=Add%20Me%20to%20the%20DCMS%20Tip%20List)

**Reminder:** Applications are due 90 days prior to expiration for the current certificate